# Package 'CPE'

March 11, 2023

<span id="page-0-0"></span>Version 1.6.3

Date 2023-03-10

Title Concordance Probability Estimates in Survival Analysis

Author Qianxing Mo [aut, cre], Mithat Gonen [ctb], Glenn Heller [ctb]

**Depends**  $R$  ( $>= 4.1.0$ ), survival, rms

Maintainer Qianxing Mo <qianxing.mo@moffitt.org>

Description Concordance probability estimate (CPE) is a commonly used performance measure in survival analysis that evaluates the predictive accuracy of a survival model. It measures how well a model can distinguish between pairs of individuals with different survival times. Specifically, it calculate the proportion of all pairs of individuals whose predicted survival times are correctly ordered.

License GPL  $(>= 2)$ 

NeedsCompilation yes

Repository CRAN

Date/Publication 2023-03-11 09:40:15 UTC

# R topics documented:

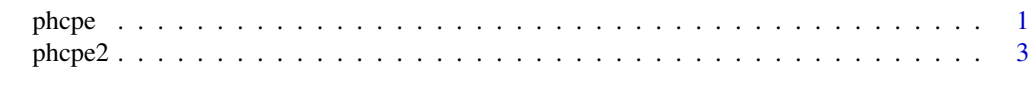

#### **Index** [5](#page-4-0). The second state of the second state of the second state of the second state of the second state of the second state of the second state of the second state of the second state of the second state of the second

<span id="page-0-1"></span>phcpe *Gonen and Heller Concordance Probability Estimate for the Cox Proportional Hazards model*

#### Description

A function to calculate Gonen and Heller concordance probability estimate (CPE) for the Cox proportional hazards model.

#### <span id="page-1-0"></span>Usage

phcpe(coxfit, CPE.SE=FALSE,out.ties=FALSE)

#### Arguments

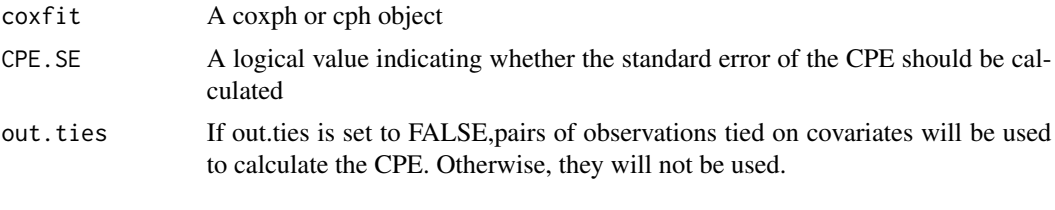

# Value

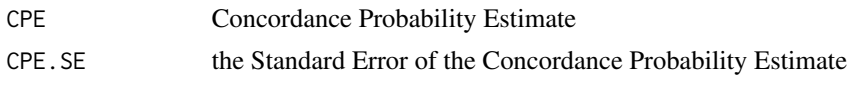

# Author(s)

Qianxing Mo, Mithat Gonen and Glenn Heller; <qianxing.mo@moffitt.org>

# References

Mithat Gonen and Glenn Heller. (2005). Concordance probability and discriminatory power in proportional hazards regression. *Biometrika*, 92, 4, pp.965-970 Glenn Heller and Qianxing Mo. (2016). Estimating the concordance probability in a survival analysis with a discrete number of risk groups. *Lifetime Data Analysis*, 22(2):263-79.

#### See Also

[phcpe2](#page-2-1)

# Examples

```
### create a simple data set for testing
set.seed(199)
nn <- 1000
time \leq rexp(nn)
status <- sample(0:1, nn, replace=TRUE)
covar <- matrix(rnorm(3*nn), ncol=3)
survd <- data.frame(time, status, covar)
names(survd) <- c("time","status","x1","x2","x3")
coxph.fit <- coxph(Surv(time,status)~x1+x2+x3,data=survd)
### Calculate CPE only (needs much less time).
phcpe(coxph.fit)
phcpe(coxph.fit,out.ties=TRUE)
#result is identical because the covariates are not tied #
```
#### <span id="page-2-0"></span> $phcpe2$  3

```
### Calculate CPE and CPE.SE
phcpe(coxph.fit, CPE.SE=TRUE)
phcpe(coxph.fit, CPE.SE=TRUE,out.ties=TRUE)
#*** For unknown reason, 'coxph.fit' may need to be removed before running cph()***
rm(coxph.fit)
cph.fit <- cph(Surv(time, status)~x1+x2+x3, data=survd,method="breslow")
### Calculate CPE only (needs much less time).
phcpe(cph.fit)
phcpe(cph.fit,out.ties=TRUE)
### Calculate CPE and CPE.SE
phcpe(cph.fit, CPE.SE=TRUE)
phcpe(cph.fit, CPE.SE=TRUE,out.ties=TRUE)
```
<span id="page-2-1"></span>phcpe2 *Gonen and Heller Concordance Probability Estimate for the Cox Proportional Hazards model*

# Description

A function to calculate Gonen and Heller concordance probability estimate (CPE) for the Cox proportional hazards model.

#### Usage

```
phcpe2(coef,coef.var,design, CPE.SE=FALSE,out.ties=FALSE)
```
#### Arguments

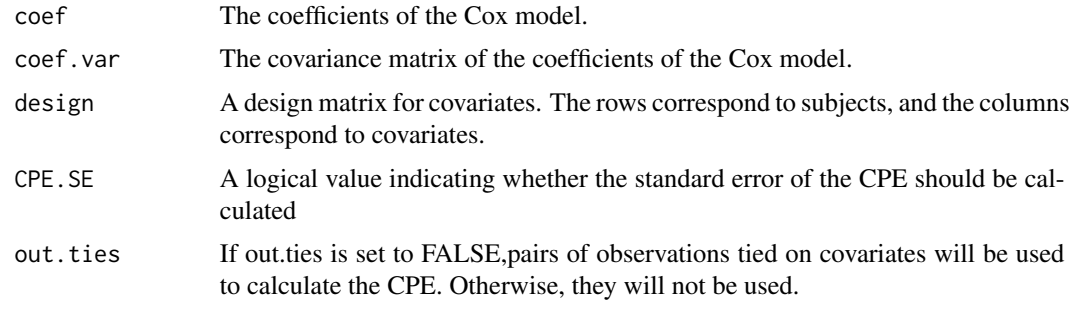

# Value

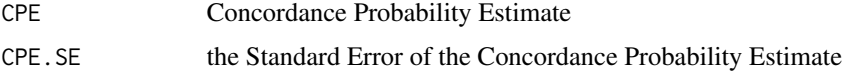

#### <span id="page-3-0"></span>Author(s)

Qianxing Mo, Mithat Gonen and Glenn Heller; <qianxing.mo@moffitt.org>

#### References

Mithat Gonen and Glenn Heller. (2005). Concordance probability and discriminatory power in proportional hazards regression. *Biometrika*, 92, 4, pp.965-970 Glenn Heller and Qianxing Mo. (2016). Estimating the concordance probability in a survival analysis with a discrete number of risk groups. *Lifetime Data Analysis*, 22(2):263-79.

# See Also

[phcpe](#page-0-1)

#### Examples

```
### create a simple data set for testing
set.seed(199)
nn <- 1000
time \leq rexp(nn)
status <- sample(0:1, nn, replace=TRUE)
covar <- matrix(rnorm(3*nn), ncol=3)
survd <- data.frame(time, status, covar)
names(survd) <- c("time","status","x1","x2","x3")
coxph.fit <- coxph(Surv(time,status)~x1+x2+x3,data=survd)
```

```
phcpe(coxph.fit,CPE.SE=TRUE)
phcpe2(coef=coxph.fit$coefficients,coef.var=coxph.fit$var,design=model.matrix(coxph.fit))
```

```
#*** For unknown reason, 'coxph.fit' may need to be removed before running cph()***
rm(coxph.fit)
```
cph.fit <- cph(Surv(time, status)~x1+x2+x3, data=survd,method="breslow")

### Calculate CPE only (needs much less time). phcpe2(cph.fit\$coefficients,coef.var=cph.fit\$var,design=model.matrix(cph.fit),CPE.SE=TRUE)

# <span id="page-4-0"></span>Index

∗ survival phcpe, [1](#page-0-0) phcpe2, [3](#page-2-0)

phcpe, [1,](#page-0-0) *[4](#page-3-0)* phcpe2, *[2](#page-1-0)*, [3](#page-2-0)